## **Summer FDP on "VLSI Chip Design Hands on using Open Source EDA" (08 – 12 July, 2019) Jointly organized by: Electronics & ICT Academies at- IIT Guwahati, IIITDM Jabalpur, MNIT Jaipur, NIT Patna, IIT Roorkee and NIT Warangal. Module Lecture/Invited Talk Topics Speakers Module 01** *SoC Planning* **Invited Talk 1** A short talk on Open Source tools and their usage in the VLSI Design (especially MAGIC will be covered) **Dr. Anand Bulusu (IIT Roorkee) Interactive Lecture 1 SoC Design (RISC-V SoC, which implements RISC-V IMC ISA) – (Theory) :**  • RISC-V and picoSoC overview Overview about SoC planning, like placing pads, macros, memories and IP's Overview about design cycle, like RTL synthesis, physical design, layout, DRC, clock tree synthesis and STA. **Mr. Kunal P Ghosh (Director, VSD Corp. Pvt. Ltd.) Module 02** *Floor planning & timing analysis* **Interactive Lecture 2 Pre-layout timing analysis (Lab - OpenSTA) and Floorplanning (Lab – MAGIC):**  Setup/Hold analysis **(Theory + Labs)** Report nworst, timing\_qor, analysis\_coverage in clock ideal mode **(Theory + Labs)** Aspect ratio, utilization factor, power planning **(Theory + Labs)** Pre-placed cell tap cell, macro, memory/IP placement **(Theory + Labs) Mr. Kunal P Ghosh (Director, VSD Corp. Pvt. Ltd.) Module 03** *Placement, Clock tree synthesis* **Interactive Lecture 3 Placement, Clock tree synthesis, Routing and SI (Lab – Yosys, Graywolf, Qrouter, OpenSTA, MAGIC)** Placement STA with clock ideal (**Theory + Labs**) CTS quality check – skew, pulse width, duty cycle, latency (**Theory + Labs**) Routing quality check – signal integrity, delta delay, glitch (**Theory + Labs**) DRC, LVS check and fix (**Theory + Labs**) **Mr. Kunal P Ghosh (Director, VSD Corp. Pvt. Ltd.) Module 04** *Global routing and Detailed routing* **Interactive Lecture 4 Post-layout STA (Lab – OpenSTA)** Types of setup/hold checks – reg2reg and IO, clock gating, recovery/removal, data-to-data, latch (time borrow/time given) **(Theory + Labs)** • Need of library, advanced ccs/ecsm concepts, variation (OCV, AOCV, SOCV in brief) **Mr. Kunal P Ghosh (Director, VSD Corp. Pvt. Ltd.) Interactive Lecture 5 ECO (***Optional – Theory + Labs, Lab - TritonSizer***)** • Impact of ECO on power, performance and area Margin based and slack based ECO for selective endpoints • PBA based ECO and leakage-recovery • Hierarchical and Physical aware ECO • Bottleneck analysis **Mr. Kunal P Ghosh (Director, VSD Corp. Pvt. Ltd.) Module 05**  *Analog and Mixed Signal Circuit, Specifications to Design, Layout & GDS* **Invited Talk 2 Important aspects, particular to Analog/Mixed signal IC design**. Introduction and distinctions between discrete time and continuous time designs. Example design with the basics of sampling, the effect of noise in sample and hold circuits. Brief introduction and design of opamps, and multi-stage opamps. Dealing with frequency compensations, noise and non-linearity in a multi-stage opamp. Opamp offset cancellation techniques using mixed-signal methods like chopping and auto-zeroing. **Dr. Imon Mondal (IIT Kanpur) Invited Talk 3** Switched Capacitor Circuits, Sample and Hold Circuits, Switched Capacitor Integrators, Switched Capacitor Differentiators, Switched Capacitor Filters Layout Aspects of Switched Capacitor Circuits Floor Planning, Routing, DRC, DFM, ERC, LVS, Parasitic Extraction and GDSII **Dr. Suhakumar Reddy (IIT Hyderabad) Invited Talk 4** Issues and challenges in System on Chip Design, Digital design- back end flow/ physical design flow with Testing and packaging issues. **Dr. H. S. Jatana (SCL Chandigarh) Invited Talk 5** Design using SCL PDKS. **Mr. Uday Khambate Mr. Uday Khambate Mr. Uday Khambate Mr. Uday Khambate (SCL Chandigarh)**

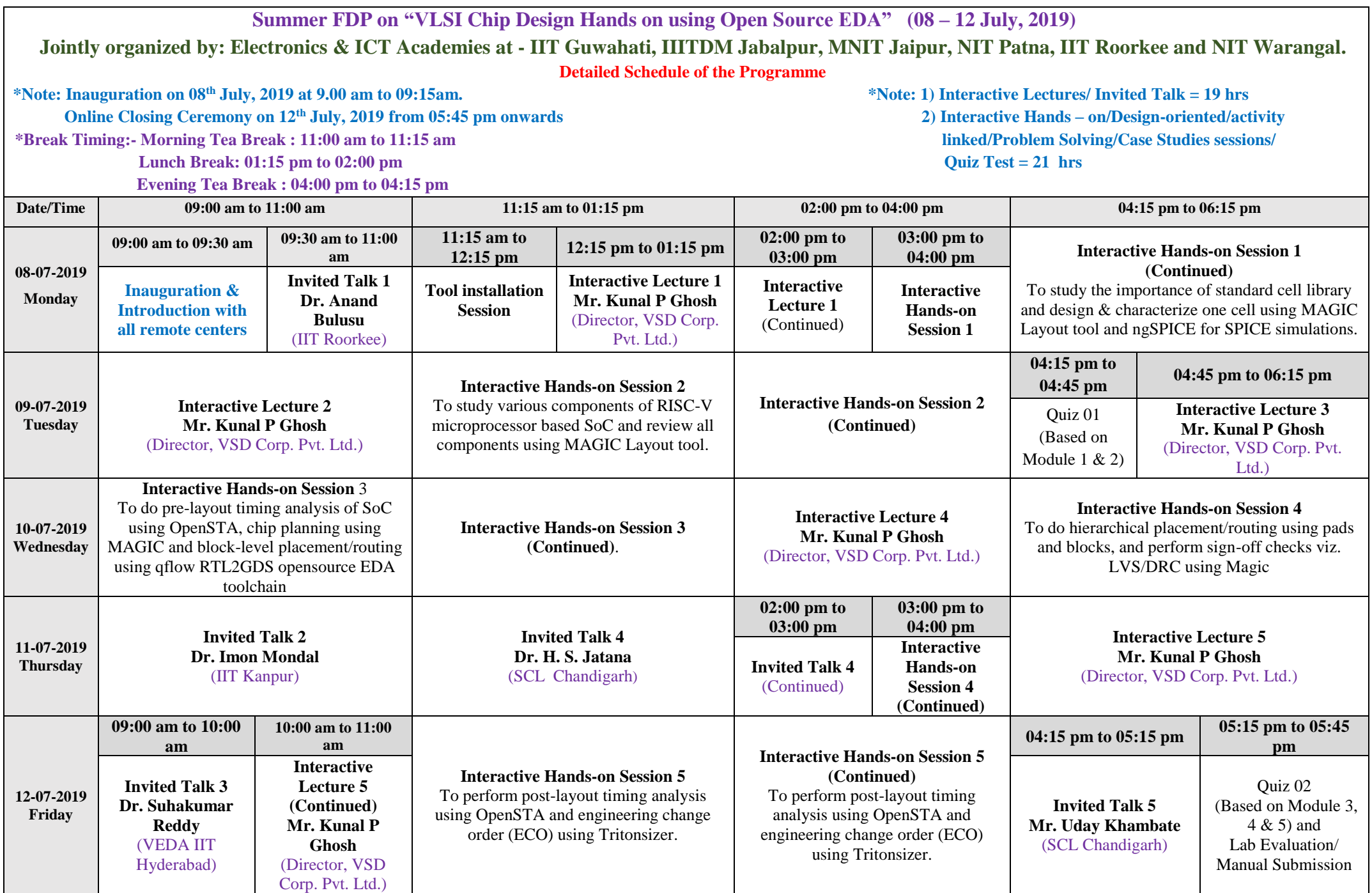

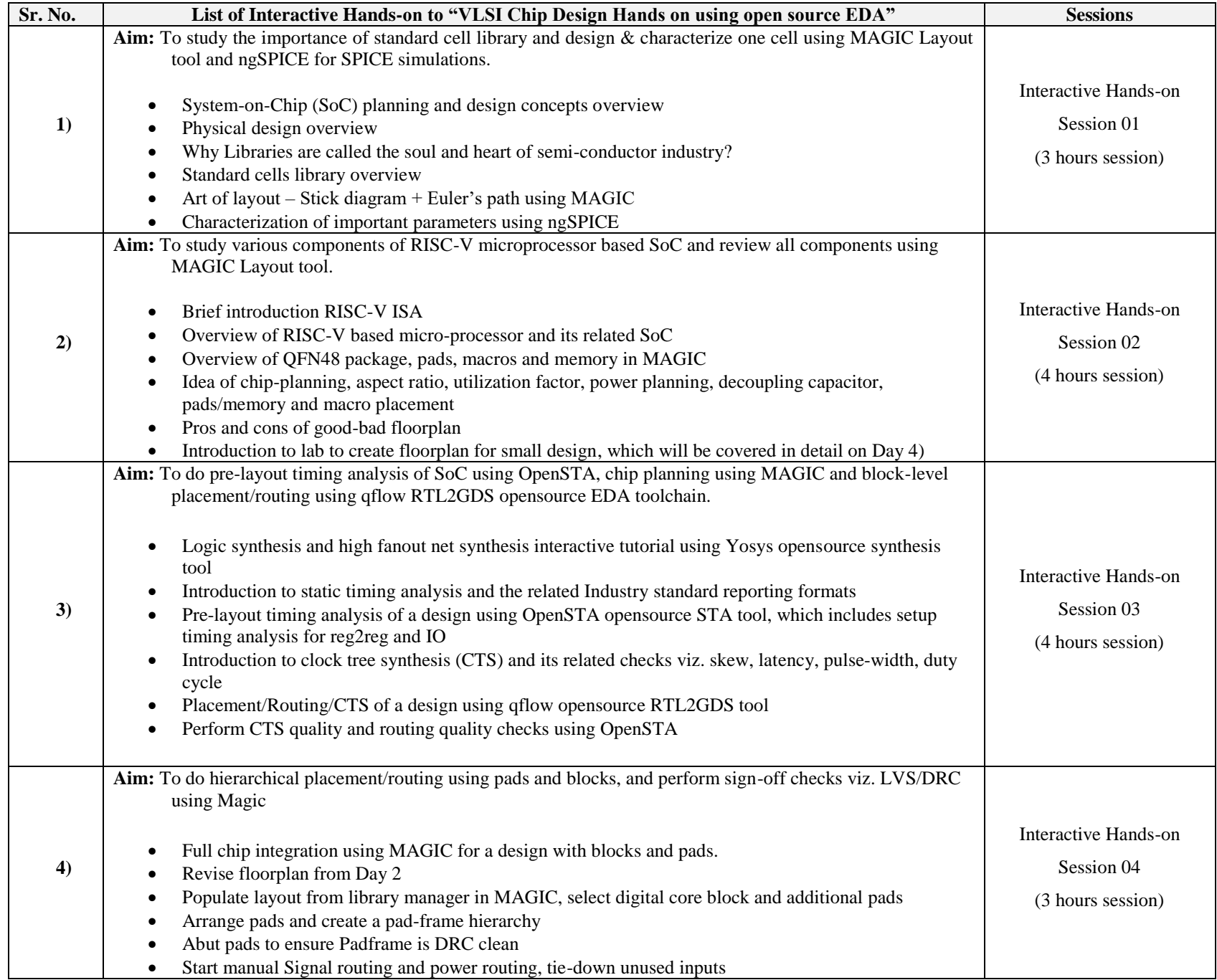

## **List of Practical's for "VLSI Chip Design Hands on using open source EDA" Course**

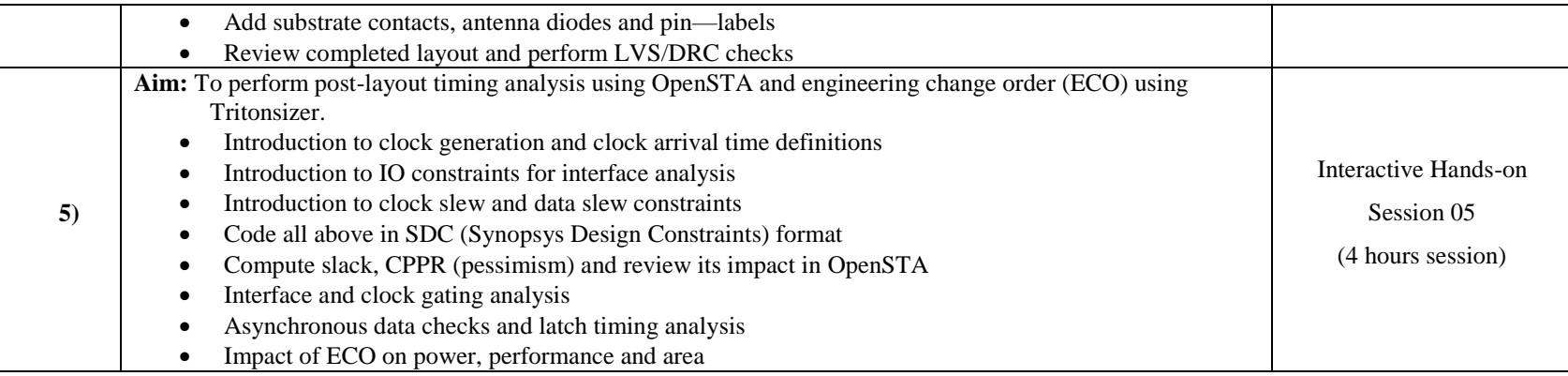

## **Note:** 1) Labs will follow the theory.

2) List of open-source EDA tools used for labs.

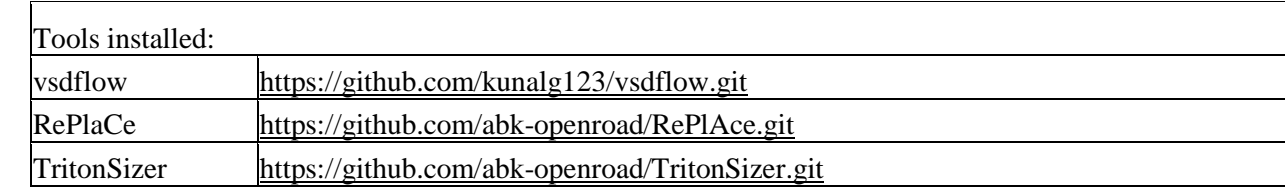

- 1. 'vsdflow' is the TCL engine which installs all necessary open-source EDA tools and its respective dependencies (on ubuntu) needed for workshop. Steps to install are mentioned in the above link
- 2. List of tools covered in 'vsdfow'
	- 1. Yosys for Synthesis
	- 2. Graywolf for Placement
	- 3. Qrouter for Routing
	- 4. Netgen for LVS
	- 5. Magic for Layout and Floorplanning
	- 6. Qflow RTL2GDS integration
	- 7. OpenSTA & Opentimer Pre-layout and Post-layout Static timing analysis
- 3. There will be some additional PDK's and scripts needed for workshop, which will downloaded LIVE.
- 4. For additional help to install all tools on Windows using Linux virtual box, students can refer to below course

<https://www.vlsisystemdesign.com/vsd-a-complete-guide-to-install-open-source-eda-tools/>